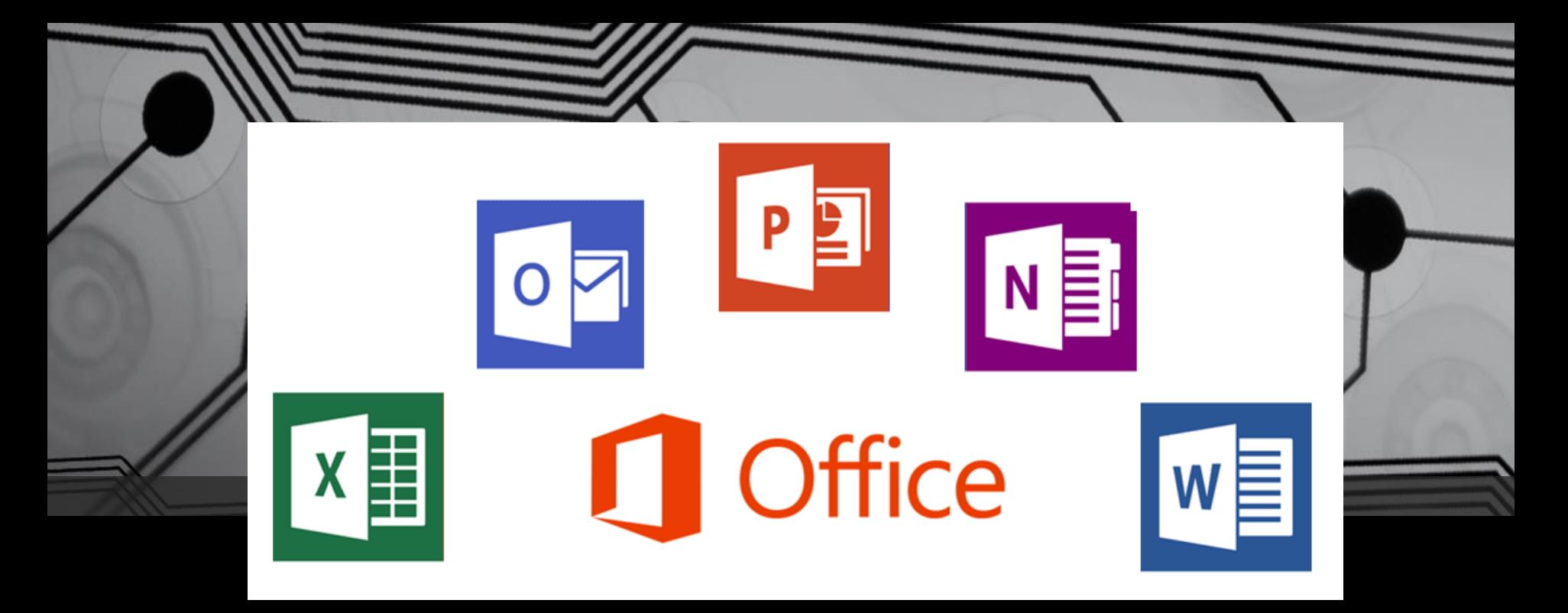

# Офісний пакет Microsoft Office

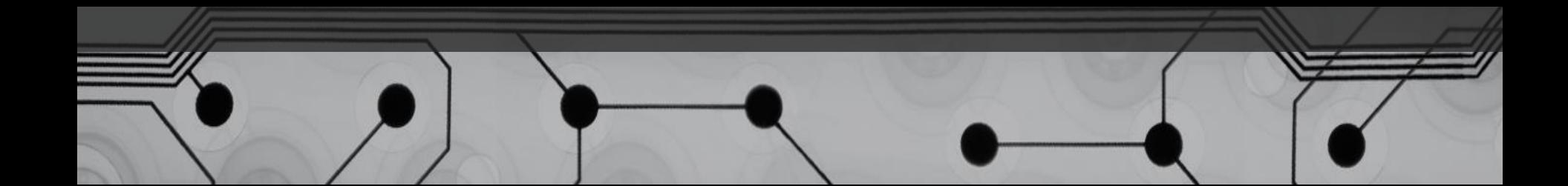

#### **Основні компоненти Microsoft Office**

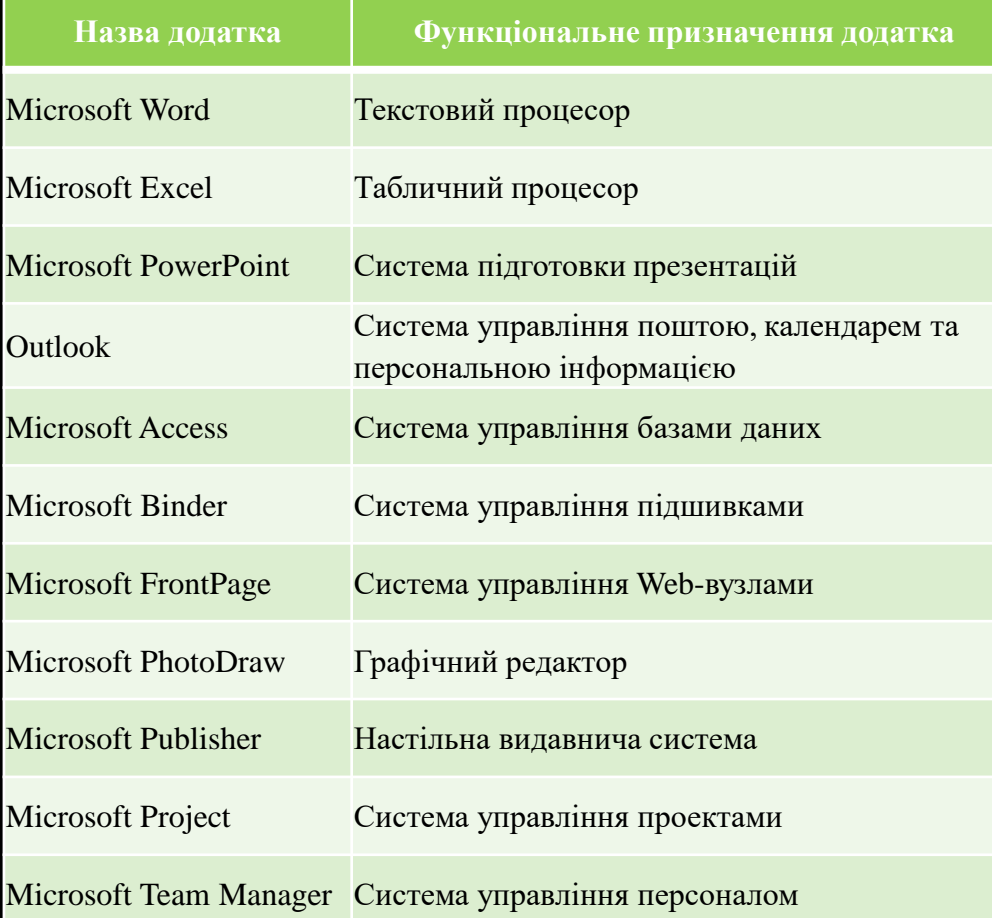

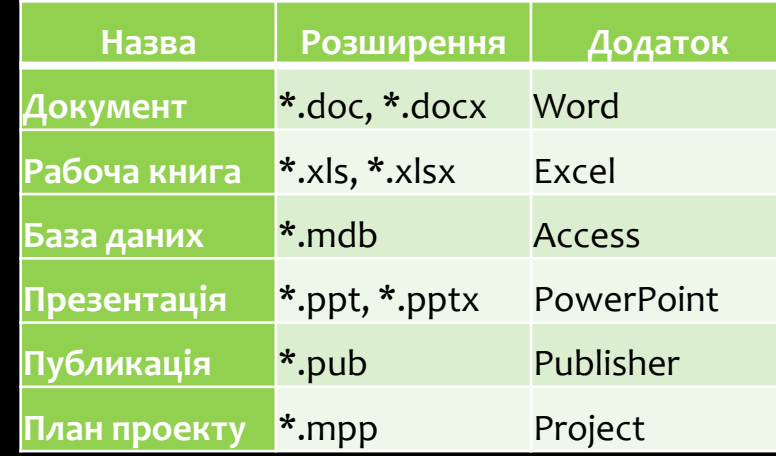

### **Інтерфейс програми Microsoft Word**

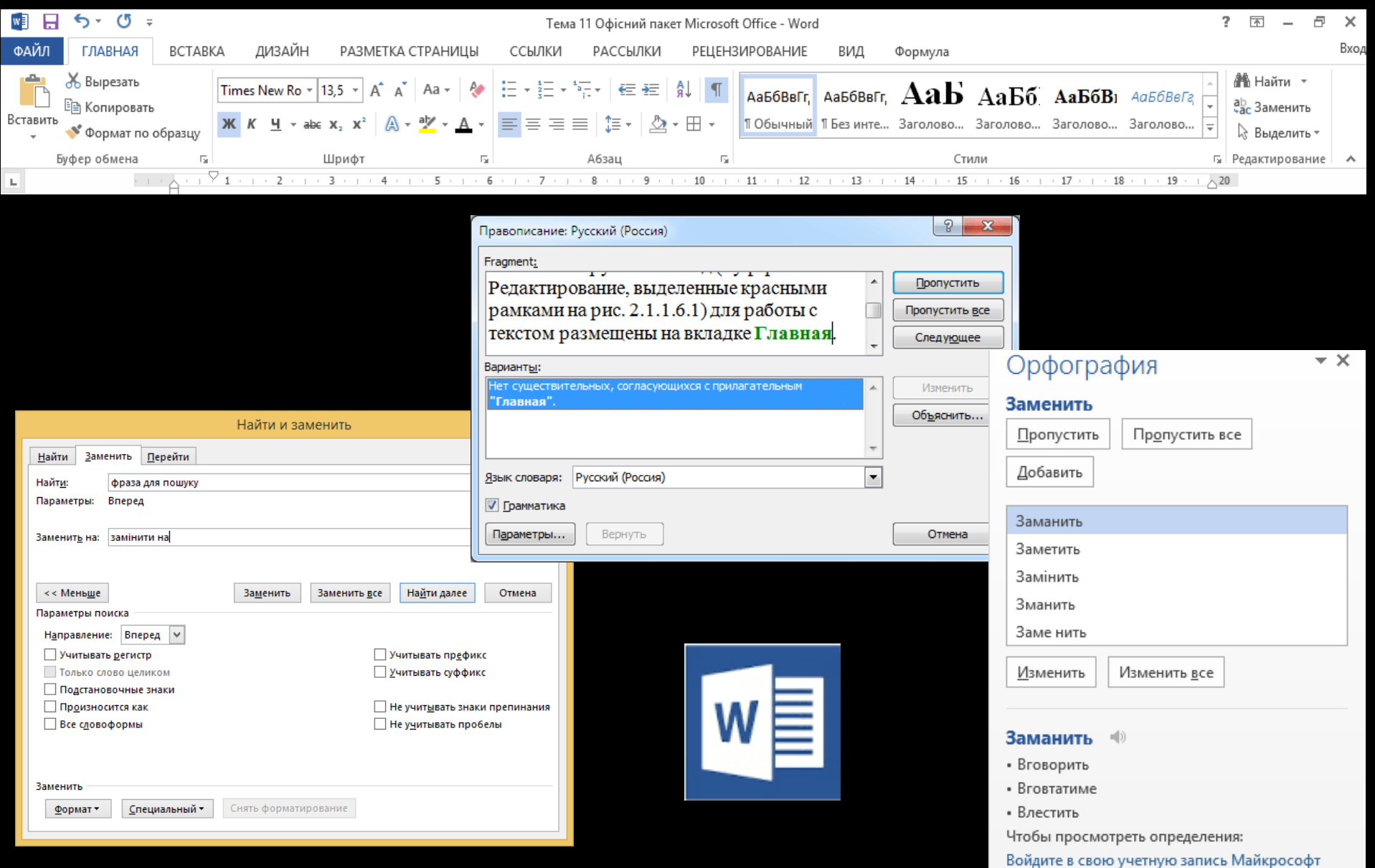

## **Створення таблиць в Word**

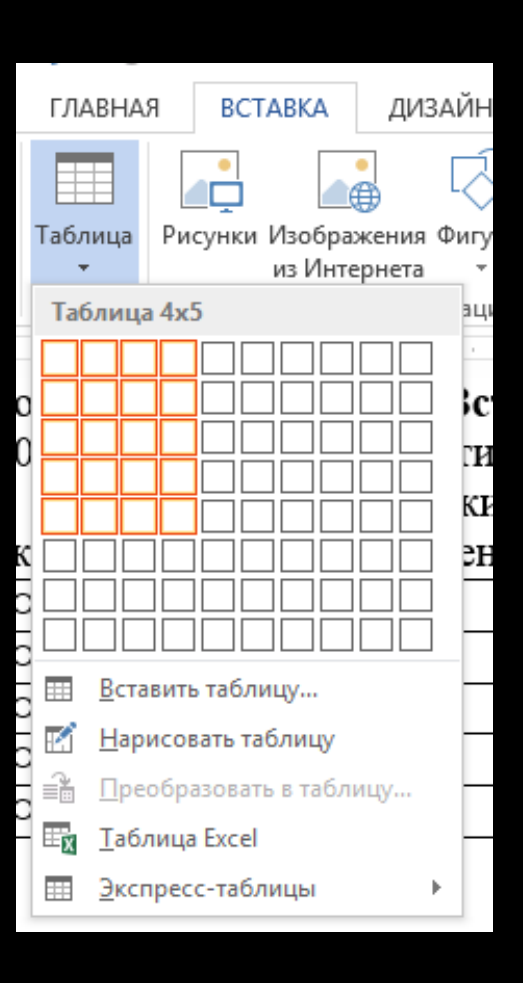

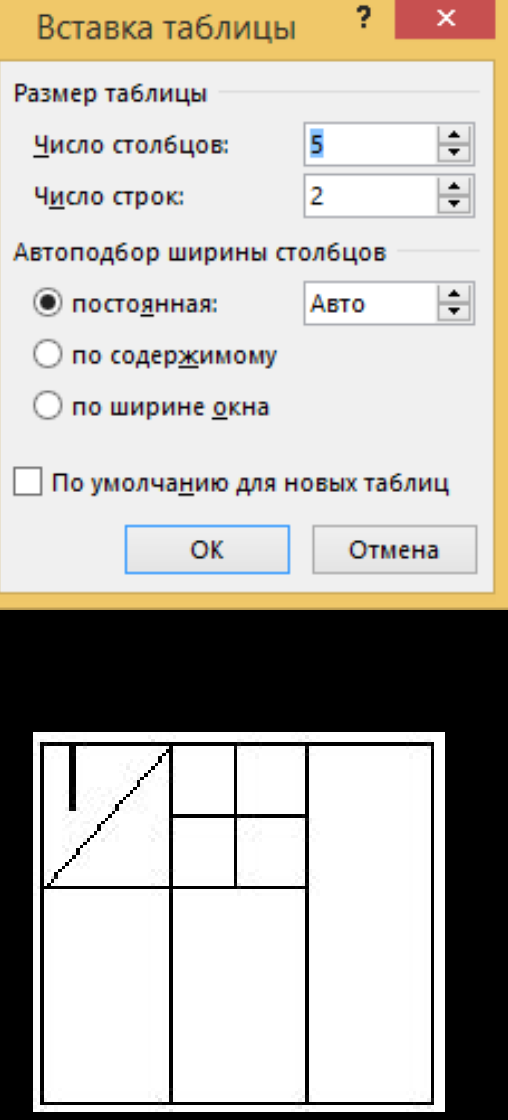

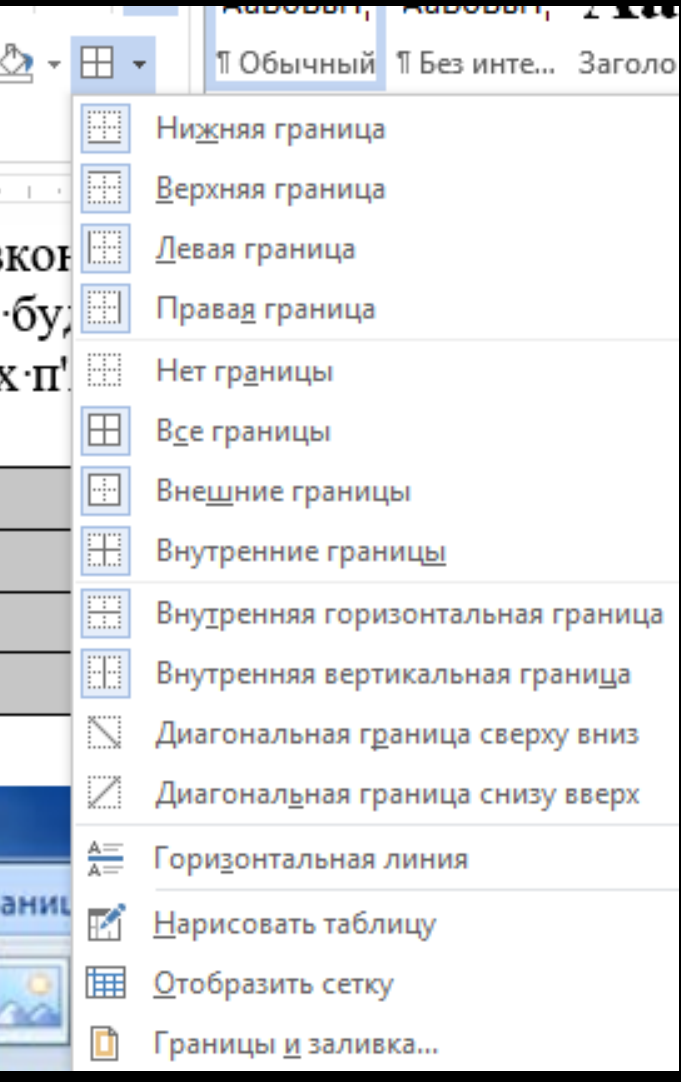

# **Microsoft Excel**

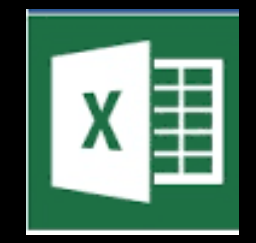

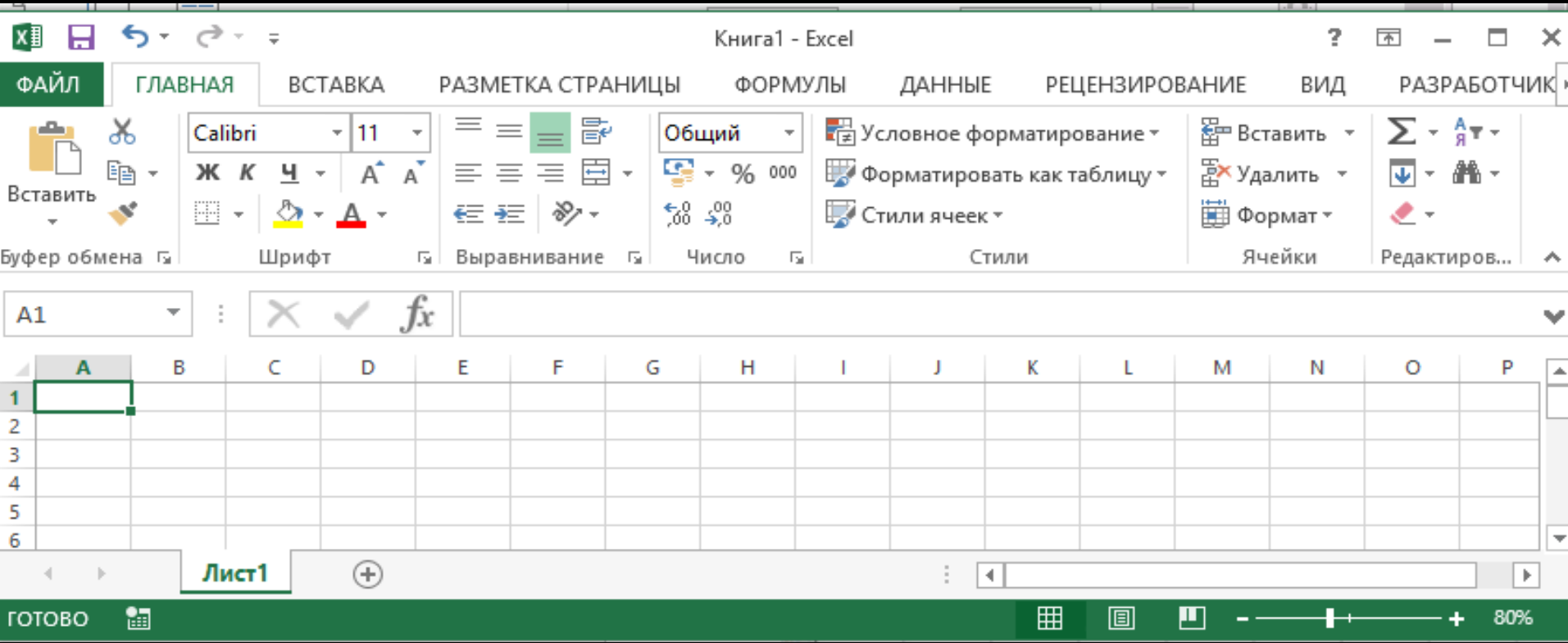

# **Курсори в Microsoft Excel**

ヸ゙

 $\frac{1}{2}$ 

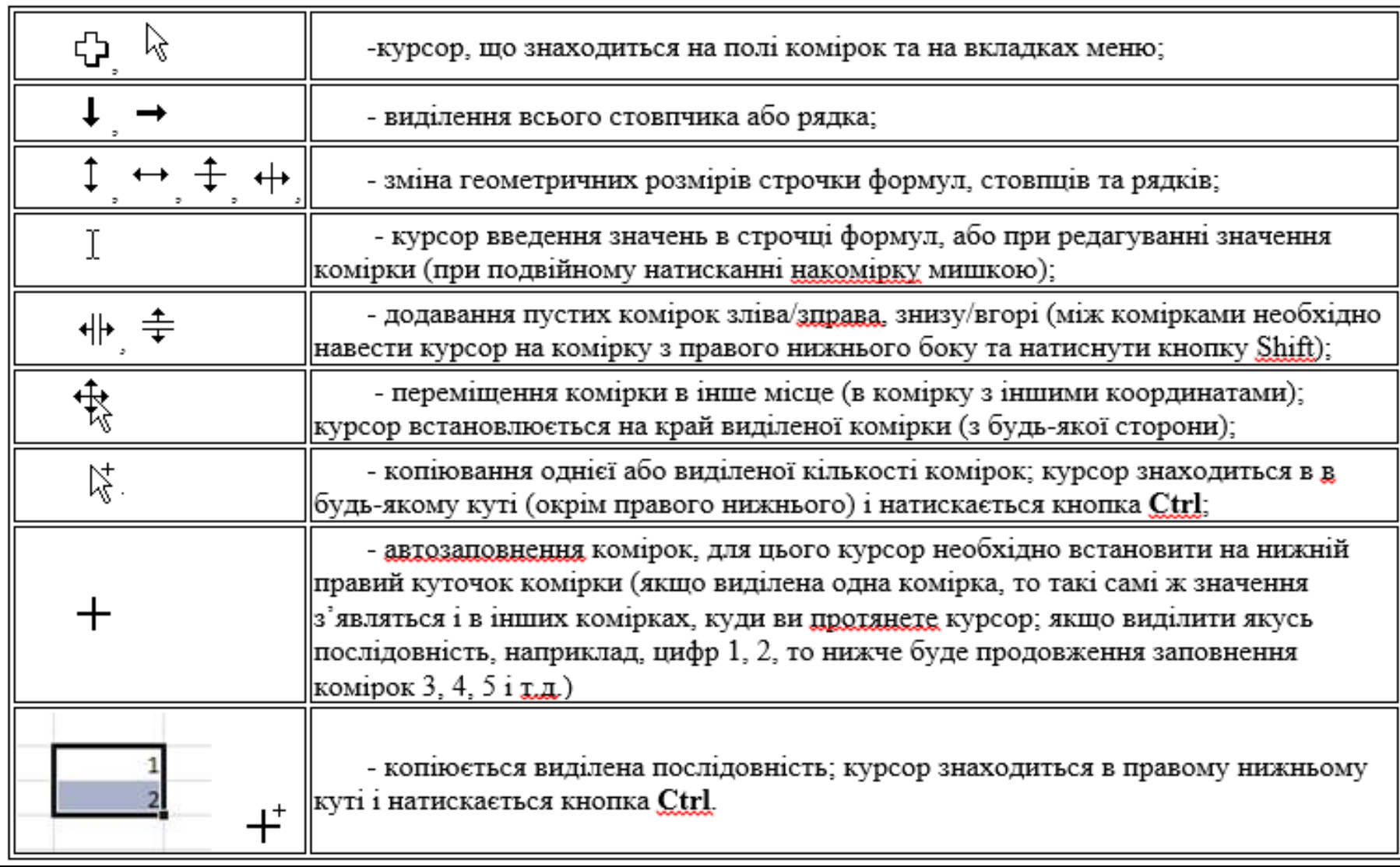

### **Складання елементарних формул**

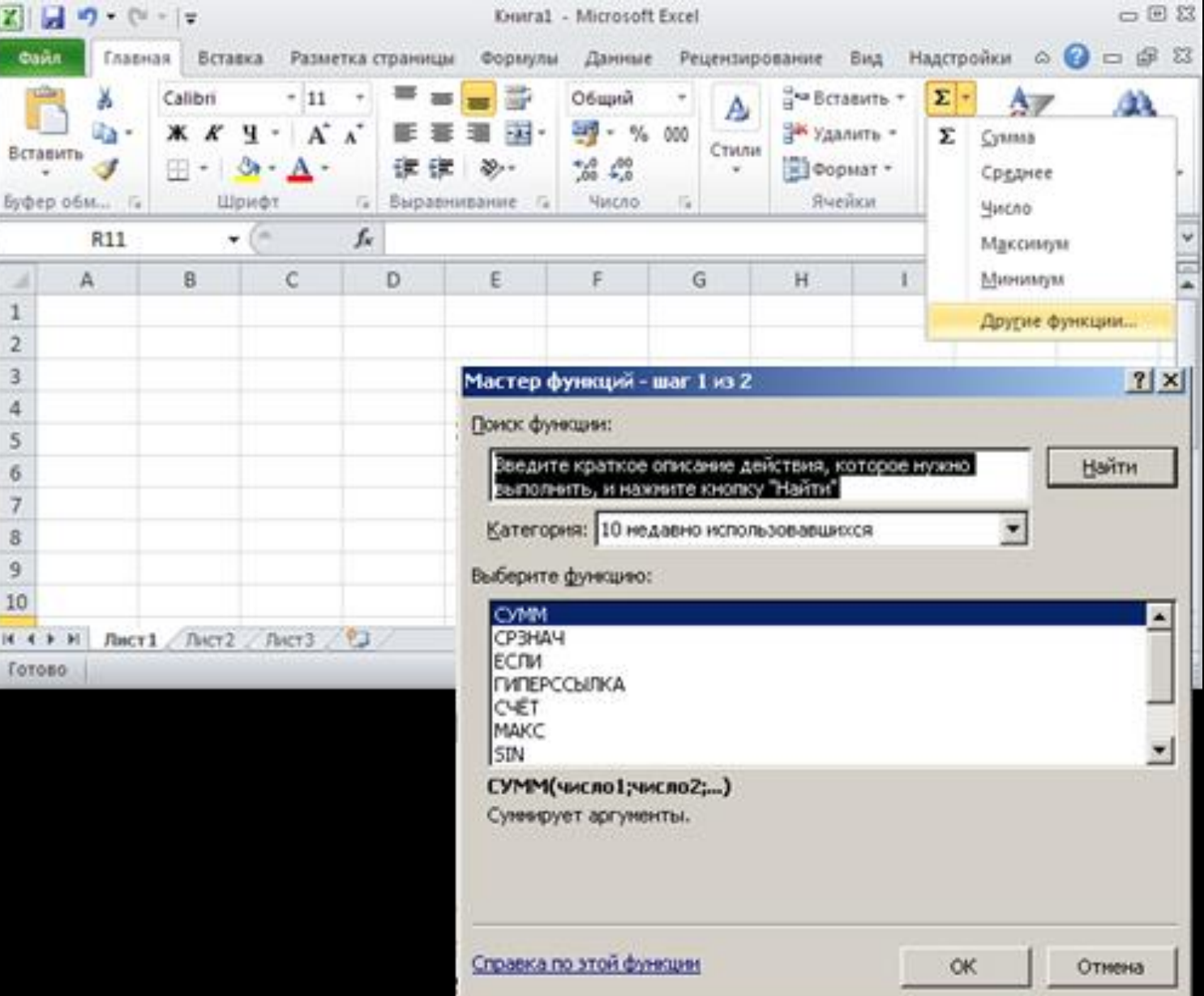

#### **Побудова діаграм в Excel**

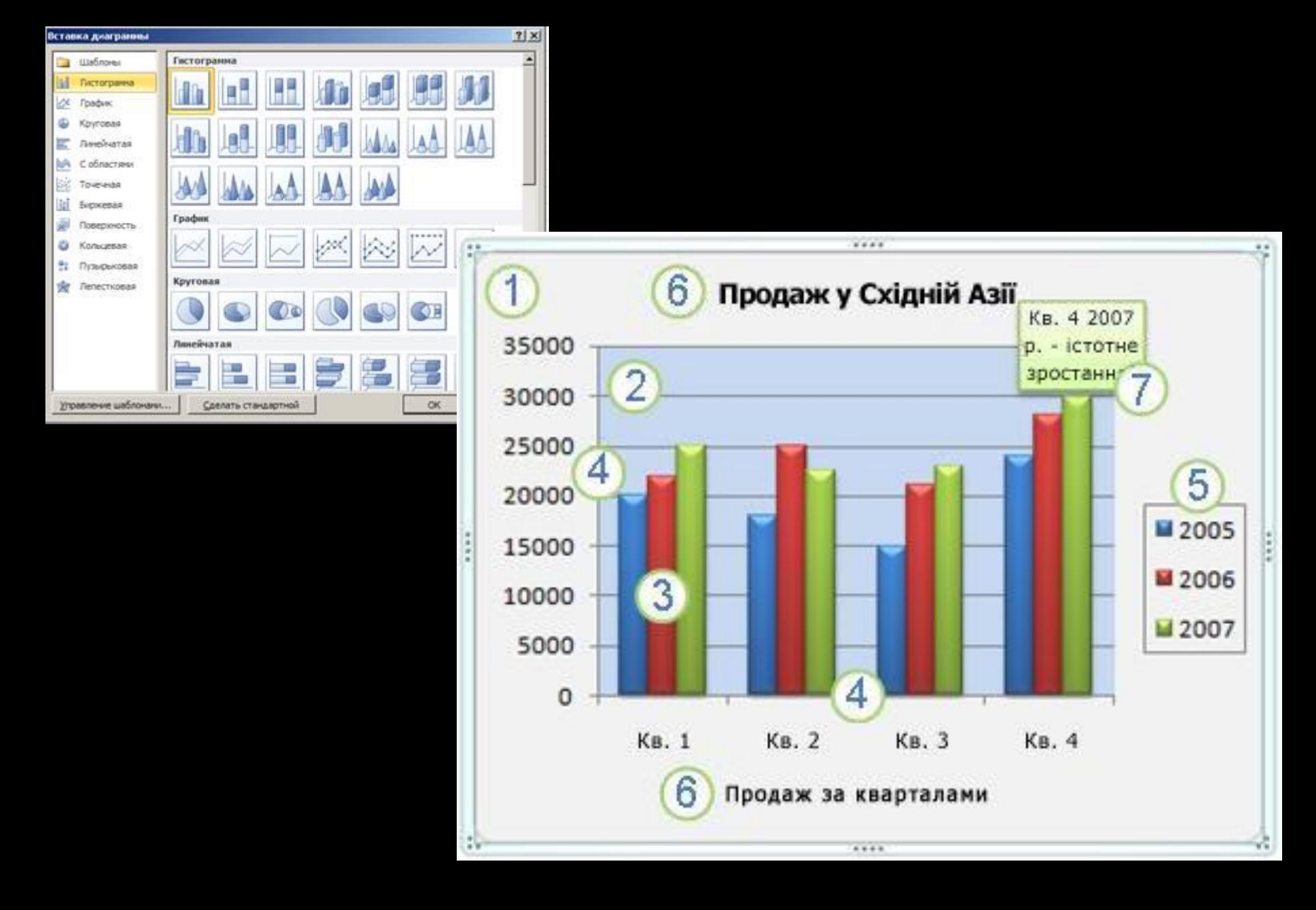